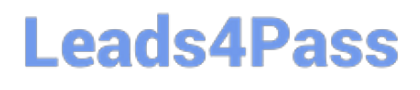

# **VL OCITY-PLATFORM-DEVELOPERQ&As**

Vlocity-Platform-Developer - Vlocity Platform Developer Exam (v5.0)

### **Pass Vlocity VLOCITY-PLATFORM-DEVELOPER Exam with 100% Guarantee**

Free Download Real Questions & Answers **PDF** and **VCE** file from:

**https://www.leads4pass.com/vlocity-platform-developer.html**

100% Passing Guarantee 100% Money Back Assurance

Following Questions and Answers are all new published by Vlocity Official Exam Center

**Leads4Pass** 

**https://www.leads4pass.com/vlocity-platform-developer.html** 2024 Latest leads4pass VLOCITY-PLATFORM-DEVELOPER PDF and VCE dumps Download

- **B** Instant Download After Purchase
- **@ 100% Money Back Guarantee**
- 365 Days Free Update
- 800,000+ Satisfied Customers

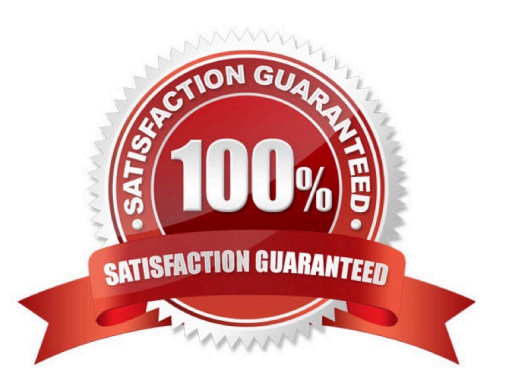

### **Leads4Pass**

### **QUESTION 1**

You want to build a DataRaptor Transform to send product pricing to a Calculation Procedure. Given the JSON Output below, which mapping in your Transform would be correct for the Output JSON Path for the Base Price?

```
\{"input": {
    "ProductName": "Text",
    "Productimage": Text",
     "NumberofEmployees": "Text",
     "BasePrice": "Text",
     "Zip": "Text"
   3
  ł
A. Input.baseprice
```
- B. Input:BasePrice
- C. Input-Base Price
- D. Input BasePrice
- Correct Answer: B

#### **QUESTION 2**

In an OmniScript, you have a Disclosure element that requires user input only if the user already checked a Non Disclosure Agreement checkbox. Which conditional view option do you choose?

- A. Disable read only if true
- B. Set element to required if true
- C. Show element if true
- D. Set element to optional if false

Correct Answer: C

## **Leads4Pass**

#### **QUESTION 3**

You want to use a custom icon in a FlexCard. How would you do this?

- A. Select Salesforce SVG as the icon type and scroll through until you find the custom icons
- B. Select Custom as the icon type and search for the custom icon you want from the library
- C. Select Salesforce SVG as the icon type and search for custom to find the custom icon
- D. Select Custom as the icon type and enter the icon URL in the Image Source field

Correct Answer: D

#### **QUESTION 4**

You are configuring the API URL in an HTTP Action element within an Integration Procedure. What is the merge code syntax for passing a Date node from an element named SetValues in the URL?

- A. {{SetValues. Date} Calculator
- B. [SetValues\\' [Date] on
- C. %SetValues:Date%
- D. %Setvalues.Date%
- Correct Answer: C

### **QUESTION 5**

How is data accessed for a Field element in a FlexCard that wants the AccountName?

- A. records
- B. {records}
- C. {AccountName}
- D. AccountName

Correct Answer: C

### [Latest VLOCITY-](https://www.leads4pass.com/vlocity-platform-developer.html)[PLATFORM-DEVELOPER](https://www.leads4pass.com/vlocity-platform-developer.html) [DEVELOPER VCE Dumps](https://www.leads4pass.com/vlocity-platform-developer.html) [DEVELOPER Study Guide](https://www.leads4pass.com/vlocity-platform-developer.html) **[Dumps](https://www.leads4pass.com/vlocity-platform-developer.html)**

[VLOCITY-PLATFORM-](https://www.leads4pass.com/vlocity-platform-developer.html)

[VLOCITY-PLATFORM-](https://www.leads4pass.com/vlocity-platform-developer.html)